## HANSON\_HRAS\_SIGNALING\_VIA\_NFKB

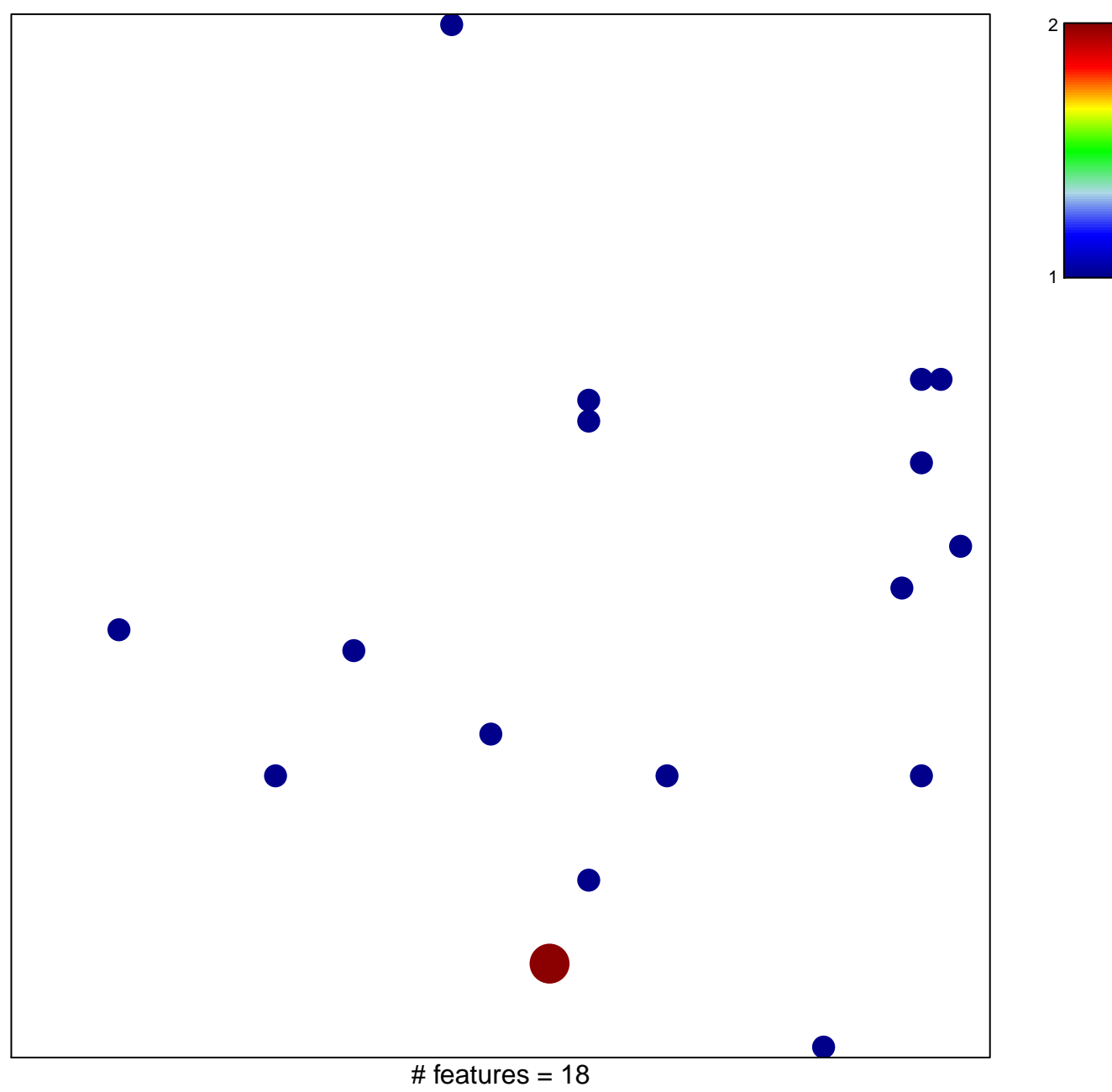

chi-square  $p = 0.82$ 

## **HANSON\_HRAS\_SIGNALING\_VIA\_NFKB**

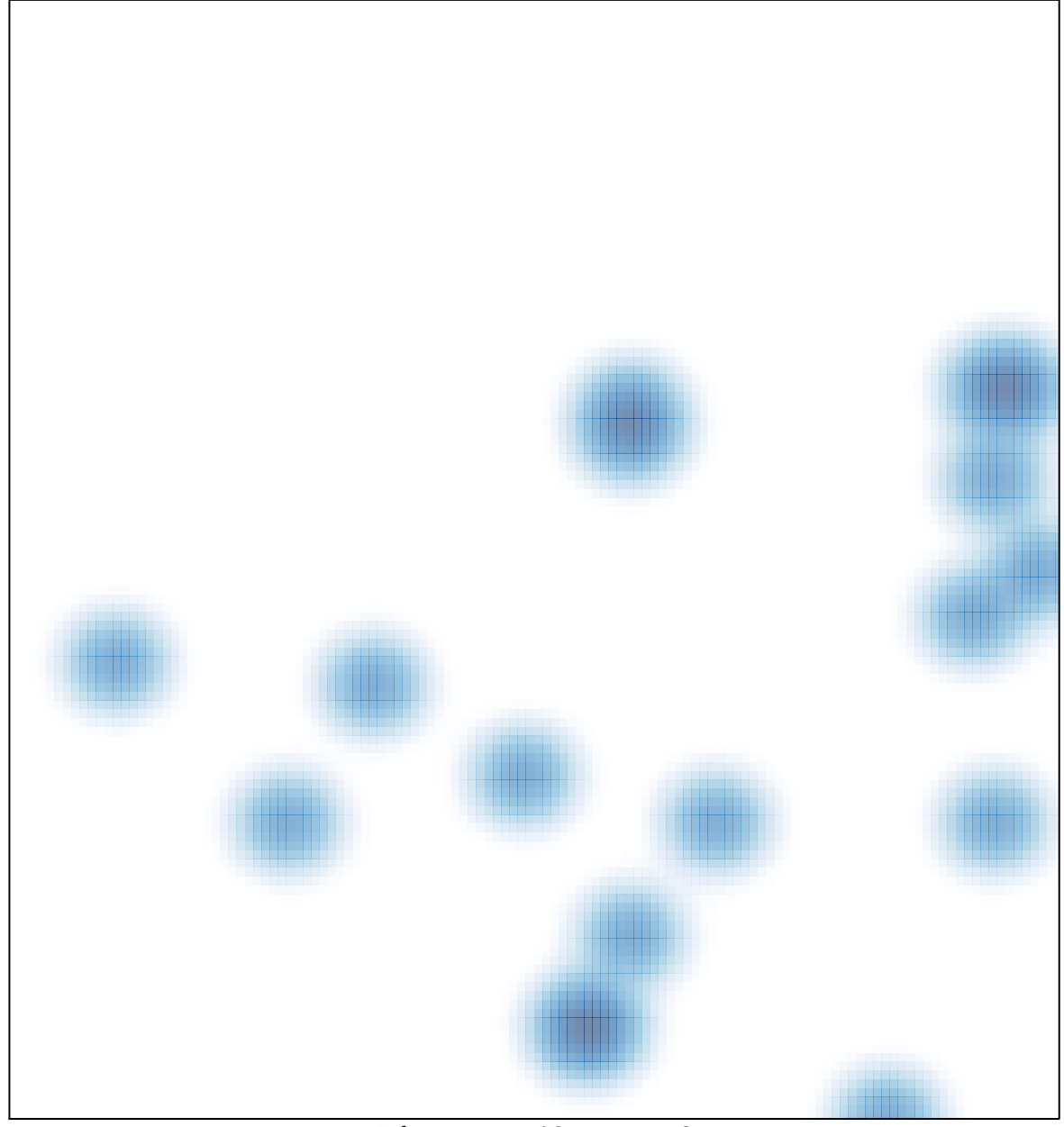

# features =  $18$ , max =  $2$